## **Table of Contents**

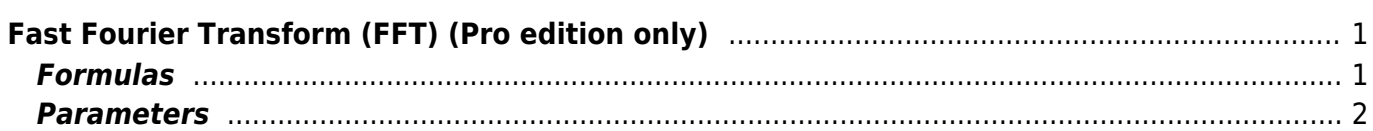

# <span id="page-2-0"></span>**Fast Fourier Transform (FFT) (Pro edition only)**

Open Table or Figure or Plot with initial data and use Processing → Fast Fourier Transform menu item to perform  $WFFT$ .

Fast Fourier transform algorithm computes discrete Fourier transform exactly and is used to considerably speed up the calculations.

Note that FFT is not an approximate method of calculation.

MagicPlot uses the algorithm of FFT that does not necessarily require the number of points N to be an integer power of 2, though in case of power of 2 evaluation time of the FFT algorithm is less. MagicPlot uses *ifftpack* library (a Java version of fftpack).

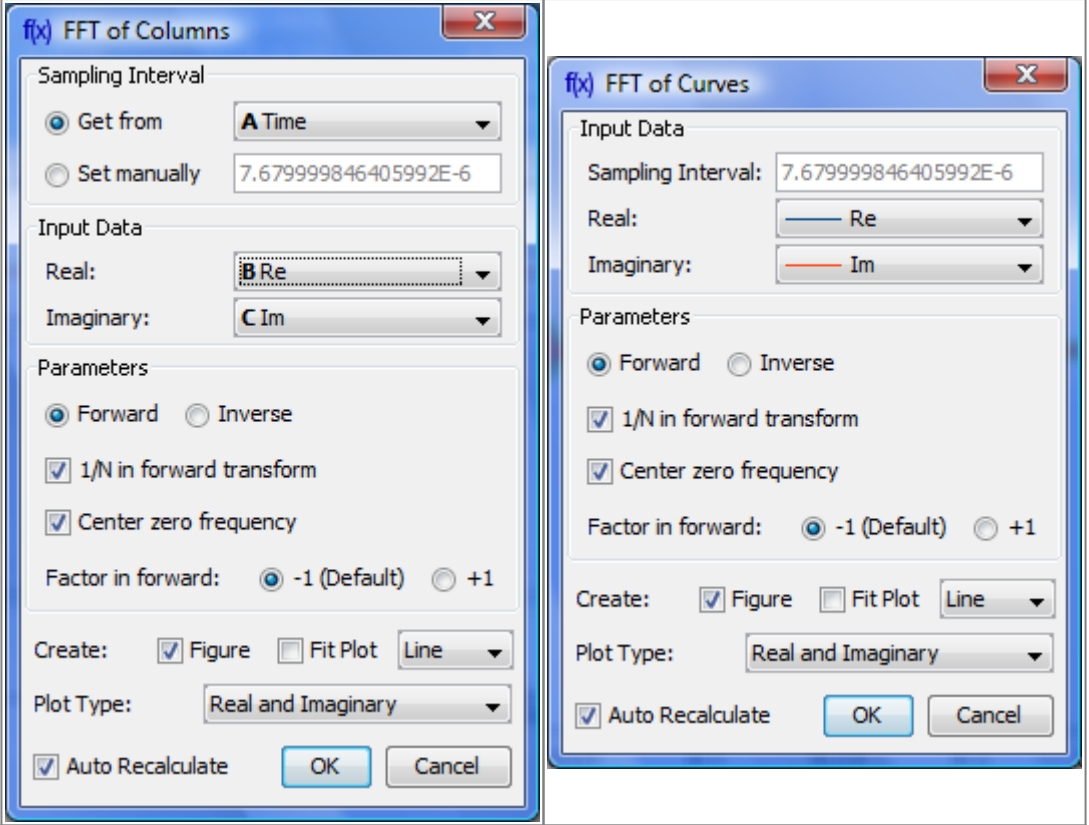

## <span id="page-2-1"></span>**Formulas**

#### **Discrete Fourier Transform Formulas**

By default MagicPlot uses 'electrical engineering' convention to set the sign of the exponential phase factor of FFT: Forwart transform is computed using factor -1. Most scientific applications use factor -1 in forward transform as MagicPlot does by default. But note, that the sign of exponential phase factor in Numerical Receipts in C, 2nd edition, p. 503 in forward transform is +1.

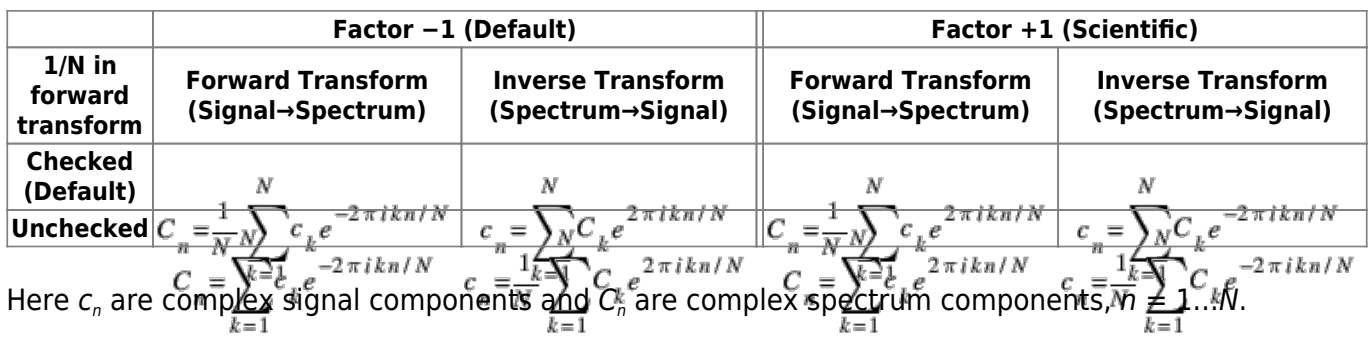

The only difference is in the sign of exponential phase factor and 1/N multiplier.

Note: If you expect to get the original data when doing a inverse FFT of forward FFT set the Normalize Forward Transform and Center Zero Frequency check boxes identically for forward and inverse transforms.

#### **Amplitude and Phase Columns Formulas**

Because of using  $\begin{aligned} \text{We have } \lim_{n=0} \int_0^\infty \frac{\text{Var}(n)}{n^2 + Im_n}, \quad \text{Phase } \lim_{n=0} \frac{\text{Var}(n)}{2 + Im_n}, \quad \text{Re} \lim_{n=0} \frac{\text{Var}(n)}{2 + Im_n}. \end{aligned}$ 

### **Sampling Column Formulas**

Sampling column contains frequency samples if forward transform is performed and time samples in case of inverse transform.

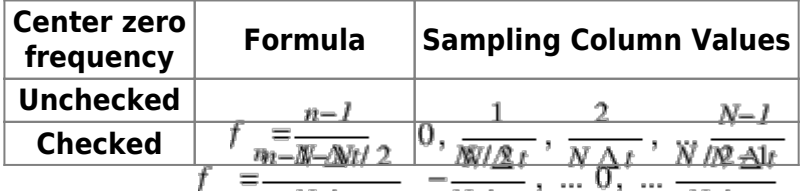

Here Δt is given sampling interval of initial data (time for FFT and frequency for IFFT),  $n = 1...N$ .

### **Missing Values in the Original Data**

Fourier transform implies that the original samples are uniformly distributed in time (for forward transform) or frequency (for inverse transform).

- Missing values in the middle or in beginning of original data columns are treated as zeros, the result of Fourier transform may be incorrect.
- Missing values in the end of the column are ignored.

## <span id="page-3-0"></span>**Parameters**

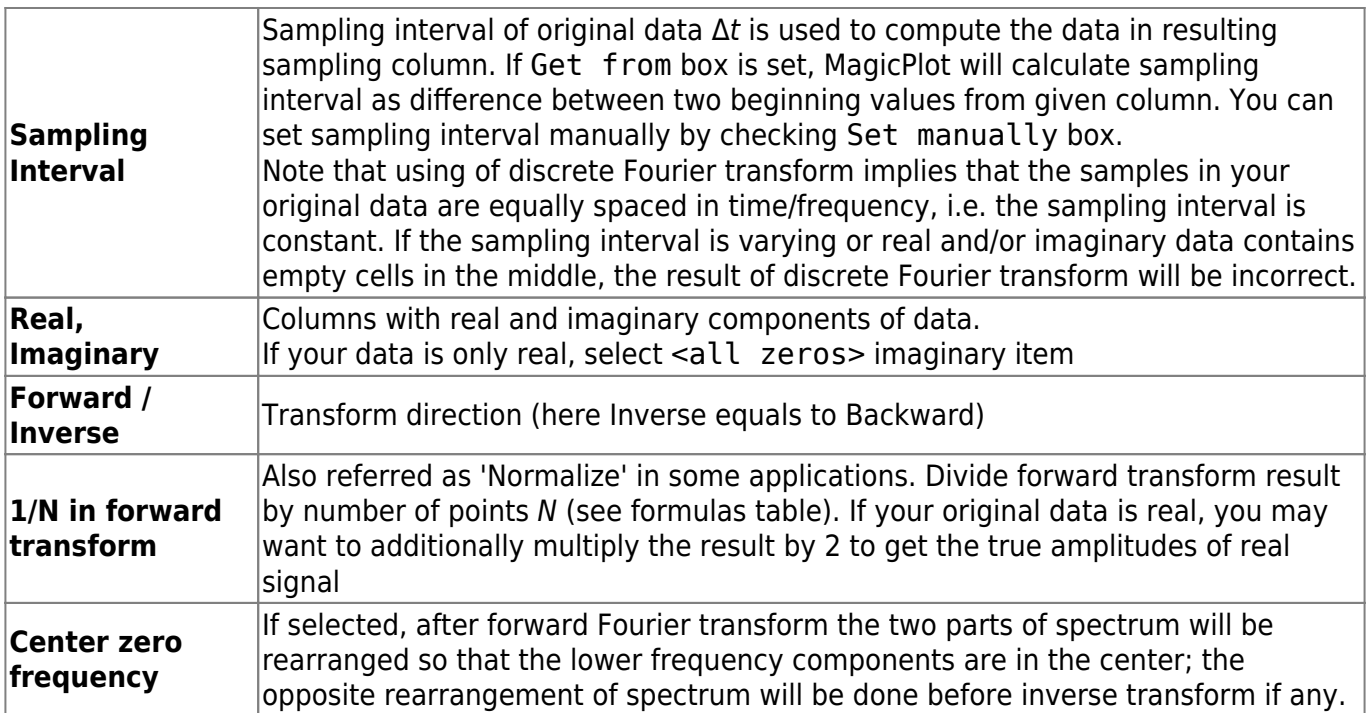

From: <https://magicplot.com/wiki/> - **MagicPlot Manual**

Permanent link: **<https://magicplot.com/wiki/fft?rev=1288073133>**

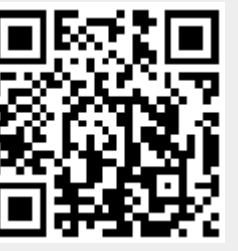

Last update: **Sun Nov 8 12:20:32 2015**